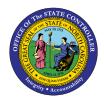

# MY TIME STATEMENTS FIO-17 | BUSINESS PROCESS PROCEDURE

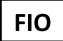

The purpose of this Business Process Procedure is to explain how to access, view and print your Time Statement for a chosen period using the Fiori **"My Time Statements"** application.

### How to access My Time Statements

1. Click on "My Time Statements" tile from the "Employee" tab.

| iployee Manager                                              | Business Objects                            | LMS & NCVIP NC                       | Org Charts SAP GU                             |                                        |                                          | 1                                                |                                   |                                    |
|--------------------------------------------------------------|---------------------------------------------|--------------------------------------|-----------------------------------------------|----------------------------------------|------------------------------------------|--------------------------------------------------|-----------------------------------|------------------------------------|
| News<br>HR-Payros News                                       | Need Help?<br>How-To Videos and             | My Paystubs<br>View my paystubs      | My Timesheet<br>Manage working time           | My Leave Request<br>Manage my leave re | My Time Statements<br>View my Time State | My Benefits<br>Display Benefit plans             | eBenefits<br>Enroll Benefit plans | My Addresses<br>Manage my addresse |
| Updates and Messages                                         | ?                                           | <b>E</b><br>Confidential             | P                                             | Ŕ                                      | 6                                        | ß                                                | Enrollment Platform               | 66                                 |
| Self-Identification of<br>Disability<br>Create/Maintain Disa | My Communication<br>Data<br>Manage My Commu | My Bank Details<br>Manage my Bank De | My Online<br>Selections<br>Manage My Online S | My W-2/W-2C<br>View & Print            | My Tax Withholding<br>Manage my W4/NC4   | My Reports &<br>Resources<br>View Reports and Re |                                   |                                    |
| 8                                                            | 2 <sub>@</sub>                              | <u>ڪ</u>                             | ar 1                                          | E                                      | 25                                       |                                                  |                                   |                                    |

2. By default, the **Time Period** displays a 13-month rolling selection, with the date field populated with today's date. The Time Period is delivered with the most recent month and year first, followed by the previous Time Periods.

| K My Time Statements •      |            | Q 8 |
|-----------------------------|------------|-----|
| My Time Statements          |            |     |
| 02/24/2021 - 02/24/2022     | = <b>1</b> |     |
| Time Period                 |            |     |
| Year : 2022                 |            |     |
| 02/01/2022 - 02/28/2022 (2) |            |     |
| 01/01/2022 - 01/31/2022     |            |     |
| Year : 2021                 |            |     |
| 12/01/2021 - 12/31/2021     | <u>1</u>   |     |
| 11/01/2021 - 11/30/2021     |            |     |
| 10/01/2021 - 10/31/2021     |            | 1.1 |
| 09/01/2021 - 09/30/2021     |            |     |
| 08/01/2021 - 08/31/2021     |            |     |
| 07/01/2021 - 07/31/2021     |            |     |
| 06/01/2021 - 06/30/2021     |            |     |
| 05/01/2021 - 05/31/2021     |            |     |
| 04/01/2021 - 04/30/2021     | <u>1</u>   |     |

The **Group Table Row** and **Personalize** icons do allow for user settings, although changing the delivered settings is not recommended.

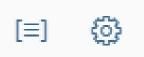

3. Identify the **"Time Period"** you want to review in more detail, then select the **"download" icon.** 

| K My Time Statements *  | Q 8 |
|-------------------------|-----|
| e Period                |     |
|                         |     |
| Year : 2022             |     |
|                         |     |
| 02/01/2022 - 02/28/2022 |     |
|                         |     |
| 1/2022 - 01/31/2        |     |
| 11/01/2021 - 11/30/2021 |     |
| 10/01/2021 - 10/31/2021 | 1.1 |
| 09/01/2021 - 09/30/2021 |     |
| 08/01/2021 - 08/31/2021 |     |
| 07/01/2021 - 07/31/2021 |     |
| 06/01/2021 - 06/30/2021 |     |
| 05/01/2021 - 05/31/2021 |     |
| 04/01/2021 - 04/30/2021 |     |

4. Once the **"download"** icon is selected, the chosen periods time statement is generated for review and print.

|                   | and a state of the state of the | Time Statement<br>Period: 02/01/2022 to 02/28/2022<br>Run Date: 02/24/2022 |                         |         |                        |                      |                         |                         |            |           |  |
|-------------------|----------------------------------------------------------------------------------------------------|----------------------------------------------------------------------------|-------------------------|---------|------------------------|----------------------|-------------------------|-------------------------|------------|-----------|--|
| Personal / Orga   | anizationa                                                                                                    | al Data                                                                    |                         |         |                        |                      |                         |                         |            |           |  |
| Name              | Jimmy M M                                                                                                    | loyette                                                                    |                         |         | Overtime Pe            | riod                 | Wk - I                  | /on (mdnt) -            | Sun        |           |  |
| Personnel Number  | 00000055                                                                                                    |                                                                            |                         |         | Work Sched             | ule                  | D02W                    | 02W08FX - MTWHFSaS-4x10 |            |           |  |
| Length Of Service | 101.00 M                                                                                                    | onths                                                                      |                         |         | Emp Group A- SP        |                      |                         | A- SPA Employees        |            |           |  |
| Position          | and the second second                                                                                                    |                                                                            | -                       |         | Sub Area NC08          |                      |                         | C08- 7day Interface     |            |           |  |
| Personnel Area    | 4705-CCPS                                                                                                    | S-Highway Pat                                                              | trol                    |         | Time Mgt Status 1 - Po |                      | Positive Time Recording |                         |            |           |  |
| Org Unit Name     | CCPS SHP                                                                                                    | PFMG Analysi                                                               | Org Unit/Short Text 200 |         | 20013                  | 20013764/49600000267 |                         |                         |            |           |  |
| Leave Quotas      | hours availa                                                                                                    | ble)                                                                       |                         |         |                        |                      |                         |                         |            | _         |  |
| Description       |                                                                                                    | Beginning                                                                  | Accrued                 | Deducte | d Paid Ou              | t Exp                | ired                    | Offset                  | Adjustment | EndBalanc |  |
| Vacation Leave    |                                                                                                    | 91.25                                                                      |                         |         |                        |                      |                         |                         |            | 91.25     |  |
| Sick Leave        |                                                                                                    | 127.00                                                                     |                         |         |                        |                      |                         |                         |            | 127.00    |  |
| Holiday Comp Time |                                                                                                    | 88.00                                                                      | 8.00                    |         |                        |                      |                         |                         |            | 96.00     |  |
| Holiday Leave     |                                                                                                    | 8.00                                                                       | 8.00-                   |         |                        |                      |                         |                         |            | 0.00      |  |
| Bonus Leave       |                                                                                                    | 40.00                                                                      |                         |         |                        |                      |                         |                         |            | 40.00     |  |
| Community Service |                                                                                                    | 24.00                                                                      |                         |         |                        |                      |                         |                         |            | 24.00     |  |
|                   | 20                                                                                                    | 40.00                                                                      |                         |         |                        |                      |                         |                         |            | 40.00     |  |

The Time Statement contains multiple columns which will indicate changes to leave balances over the course of a calendar month.

**Critical Note**: Time Statements are not updated immediately to reflect time entered or approved. Time Statements are generated overnight for all employees to reflect approved entries made during the previous day. If discrepancies occur, contact your agency Time Administrator.

Ľ

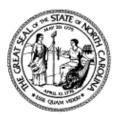

# **Time Statement**

Page 1/1

#### Period: 02/01/2022 to 02/28/2022

#### Run Date: 02/28/2022

## Personal / Organizational Data

| Name              | Jimmy M Moyette           | Overtime Period     | Wk - Mon (mdnt) - Sun       |
|-------------------|---------------------------|---------------------|-----------------------------|
| Personnel Number  | 00000055                  | Work Schedule       | D02W08FX - MTWHFSaS-4x10    |
| Length Of Service | 101.00 Months             | Emp Group           | A- SPA Employees            |
| Position          |                           | Sub Area            | NC08- 7day Interface        |
| Personnel Area    | 4705-CCPS-Highway Patrol  | Time Mgt Status     | 1 - Positive Time Recording |
| Org Unit Name     | CCPS SHP FMG Analysis Lan | Org Unit/Short Text | 20013764/49600000267        |

| Leave Quotas (hours available) |           |         |          |          |         |        |            |            |  |  |  |
|--------------------------------|-----------|---------|----------|----------|---------|--------|------------|------------|--|--|--|
| Description                    | Beginning | Accrued | Deducted | Paid Out | Expired | Offset | Adjustment | EndBalance |  |  |  |
| Vacation Leave                 | 91.25     |         |          |          |         |        |            | 91.25      |  |  |  |
| Sick Leave                     | 127.00    |         |          |          |         |        |            | 127.00     |  |  |  |
| Holiday Comp Time              | 88.00     | 8.00    |          |          |         |        |            | 96.00      |  |  |  |
| Holiday Leave                  | 8.00      | 8.00-   |          |          |         |        |            | 0.00       |  |  |  |
| Bonus Leave                    | 40.00     |         |          |          |         |        |            | 40.00      |  |  |  |
| Community Service              | 24.00     |         |          |          |         |        |            | 24.00      |  |  |  |
| Special Bonus FY19-20          | 40.00     |         |          |          |         |        |            | 40.00      |  |  |  |

**NOTE:** The header information displays not only the month you are viewing, but for the date that the Time Statement was generated.

The table below provides definitions of the Time Statement columns. For questions about the fields on your Time statement, please contact **BEST Shared Services**.

| Column Title | Description                                                                                                    |
|--------------|----------------------------------------------------------------------------------------------------|
| Beginning    | Reflects your balances as of the first day of that calendar month.                                                            |
| Accrued      | Reflects the hours that have been generated based on your length of service and time entered for that calendar month. *       |
| Deducted     | Reflects how many hours of leave you have used during the calendar month.                                                     |
| Paid Out     | Reflects any time set to pay out during that Pay Period (e.g., Overtime Comp).                                                |
| Expired      | Reflects any hours which have expired during the Pay Period (e.g., Overtime Comp).                                            |
| Offset       | Reflects any leave that was returned because it was not needed to reach the minimum hours required during the working period. |
| Adjustment   | Reflects any adjustments to your time made manually by administrators.                                                        |
| End Balance  | Reflects your ending balance for the month after all accruals, deductions, and changes.                                       |

**Note:** Accruals for Vacation and Sick Leave occur after 50% of the employee's scheduled workdays in the pay period have been recorded and approved by the supervisor. Note: the approved time/leave must be processed successfully during the nightly time evaluation process. (i.e., If there are 20 *working* days in a month, your leave accruals will be generated overnight after at least 11 working days have been approved).

To print the selected Time Statement, click on the "printer" icon and click on "print button."

|                                       |                       |                                                                                                    |         |                               | temen                    |          |                                   |                      | Page 1/1   | Print         | 1 sheet of          | paper  | ± a |
|---------------------------------------|-----------------------|----------------------------------------------------------------------------------------------------|---------|-------------------------------|--------------------------|----------|-----------------------------------|----------------------|------------|---------------|---------------------|--------|-----|
|                                       |                       |                                                                                                    |         | d: 02/01/2022<br>Run Date: 02 | to 02/28/2022<br>28/2022 |          |                                   |                      |            | Destination   | Photosmart 7520 ser | it 🔻   | /   |
| Personal / Orga                       |                       |                                                                                                    |         |                               |                          |          |                                   |                      |            |               |                     |        |     |
| Name                                  | Jimmy M Mc            | oyette                                                                                                    |         |                               | ertime Period            |          | Wk - Mon (mdnt) - Sun             |                      |            | Pages         | All                 | -      |     |
| Personnel Number<br>Length Of Service | 00000055<br>101.00 Mc | and the second second sec |         |                               | ork Schedule             | D02      | W08FX - MTWF<br>PA Employees      | DBFX - MTWHFSaS-4x10 |            |               |                     |        |     |
| Position                              | 1101.00 Mc            | ontris                                                                                                    |         |                               | b Area                   | A-S      | PA Employees<br>8- 7day Interface |                      |            |               |                     |        |     |
| Personnel Area                        | 4705-CCPS             | Highway Pat                                                                                                    | rol     |                               | ne Mgt Status            | 1 - P    | Positive Time Rec                 | cording              |            | Oraira        | 1                   |        |     |
| Org Unit Name                         | CCPS SHP              | FMG Analysis                                                                                                    | Lan     |                               | g Unit/Short Te          |          | 20013764/496000000267             |                      | Copies     | 1             |                     |        |     |
| Leave Quotas (h                       |                       |                                                                                                    |         |                               |                          |          |                                   |                      |            |               |                     |        |     |
| Description                           | ours availab          | e)<br>Beginning                                                                                                    | Account | Deducted                      | Paid Out                 | Expired  | Offset                            | Adjustment           | EndPalance |               |                     |        |     |
| Vacation Leave                        |                       | 91.25                                                                                                    | Accided | Decacted                      | raid Out                 | expired  | Unset                             | requestment          | 91.25      | Color         | Color               | -      |     |
| Sick Leave                            |                       | 127.00                                                                                                    |         | 1                             | 1                        | l –      | +                                 |                      | 127.00     |               |                     |        |     |
| Holiday Comp Time                     |                       | 88.00                                                                                                    | 8.00    | 1                             | -                        | -        | -                                 |                      | 96.00      |               |                     |        |     |
| Holiday Leave                         | -                     | 8.00                                                                                                    | 8.00    |                               |                          | -        | -                                 |                      | 0.00       |               |                     |        |     |
| Bonus Leave                           |                       | 40.00                                                                                                    | 0.00    |                               |                          | <u> </u> | +                                 | + +                  | 40.00      |               |                     |        |     |
| Community Service                     |                       | 24.00                                                                                                    |         | +                             | -                        | -        |                                   |                      | 24.00      | More settings |                     | $\sim$ |     |
| Special Bonus FY19-20                 |                       | 40.00                                                                                                    |         |                               | <u> </u>                 | <u> </u> |                                   |                      | 40.00      |               |                     |        |     |
|                                       |                       |                                                                                                    |         |                               |                          |          |                                   |                      |            |               |                     |        |     |
|                                       |                       |                                                                                                    |         |                               |                          |          |                                   |                      |            |               | Print Ca            | ancel  |     |

• To go back to "Homepage" click on "My Time Statement."

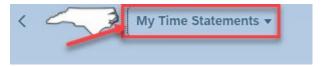

### Note: My Time Statements application is also available on mobile devices.

## **Change Record**

- 2/14/22 Initial creation M. Surati
- 2/23/22 Revision to content J. Boyette
- 2/28/22 Edits M. Surati
- 2/28/23 Employee screen capture updated. L. Lee